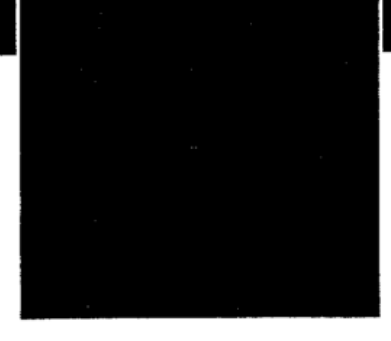

## Inhalt

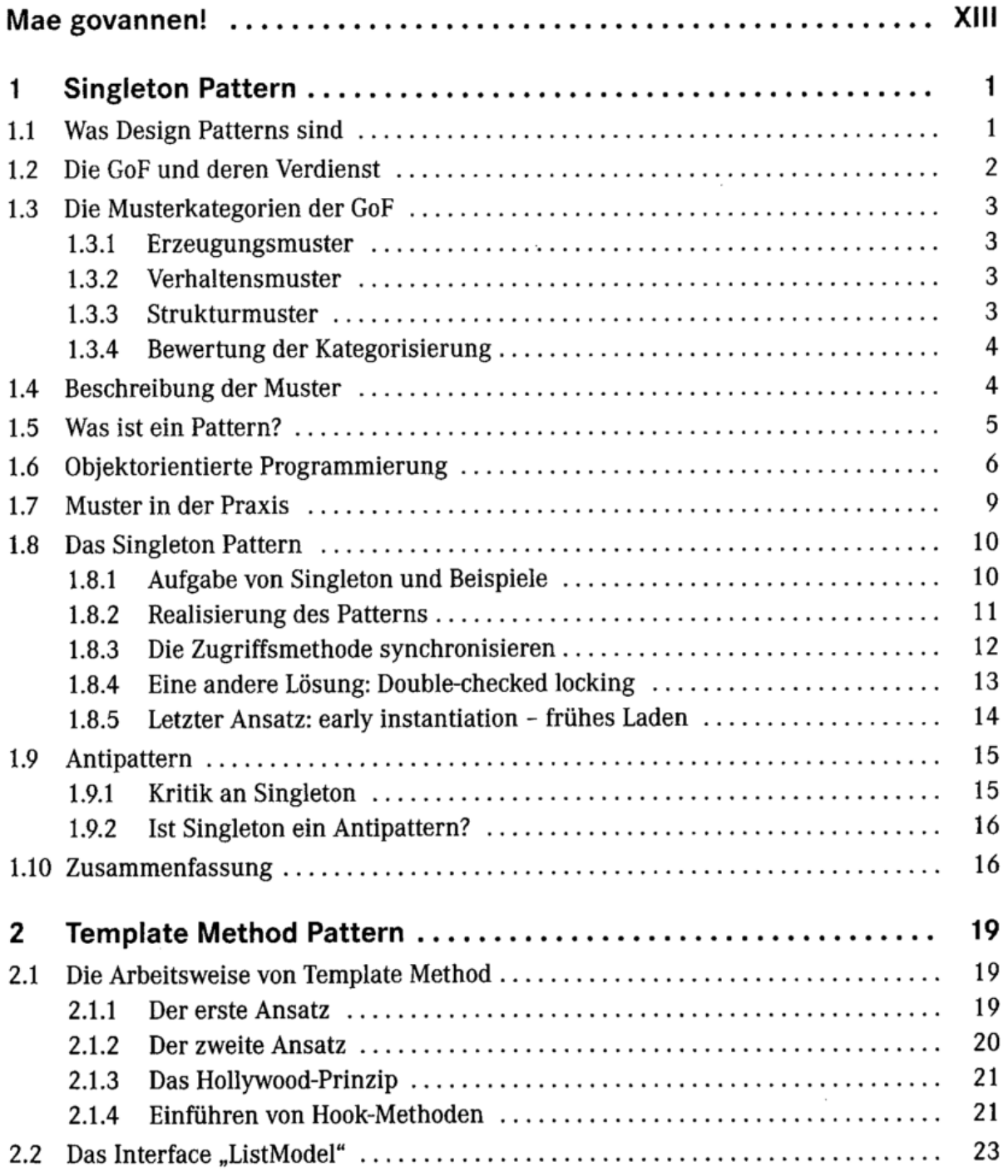

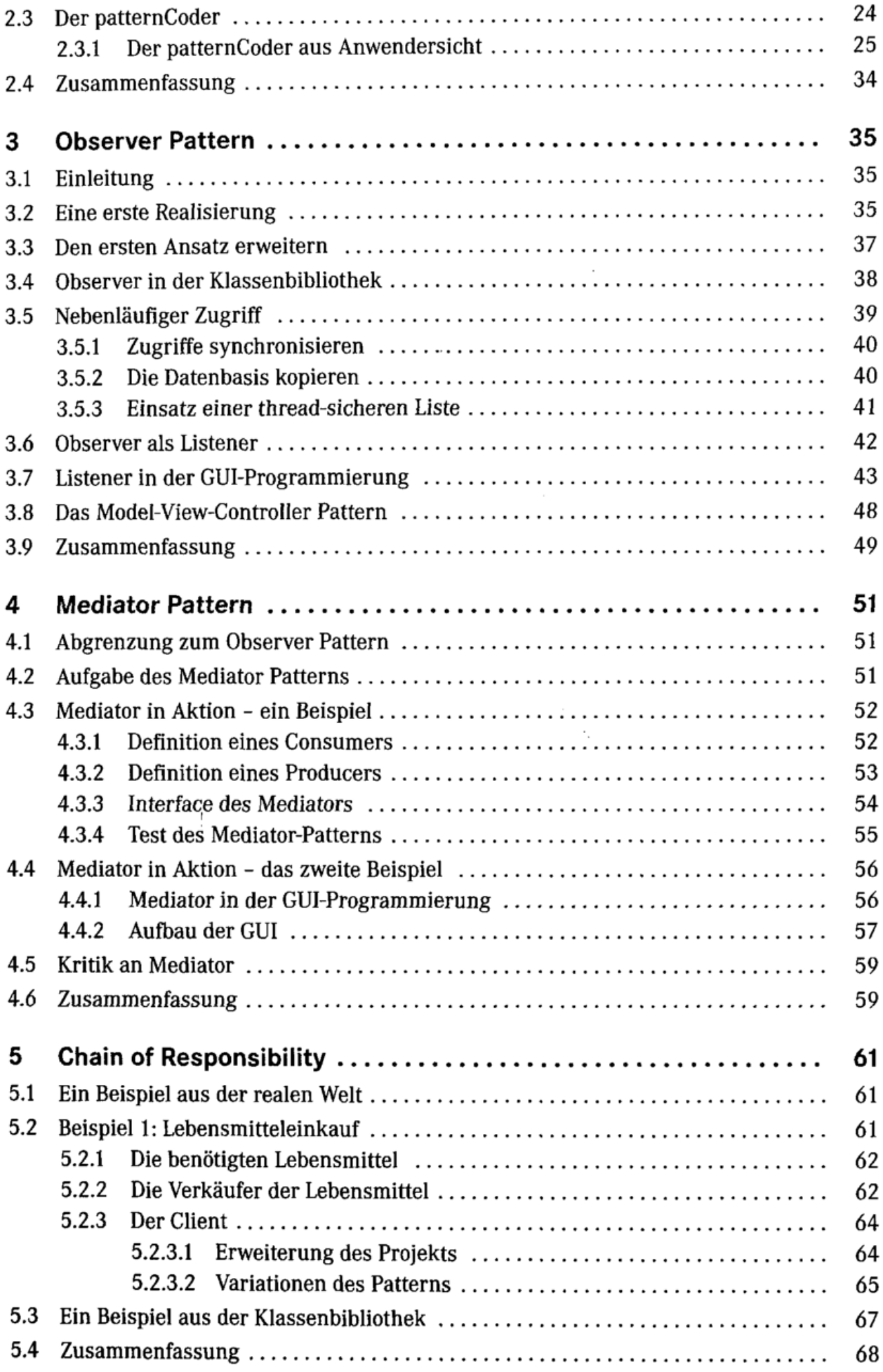

 $\sim 10^{-1}$ 

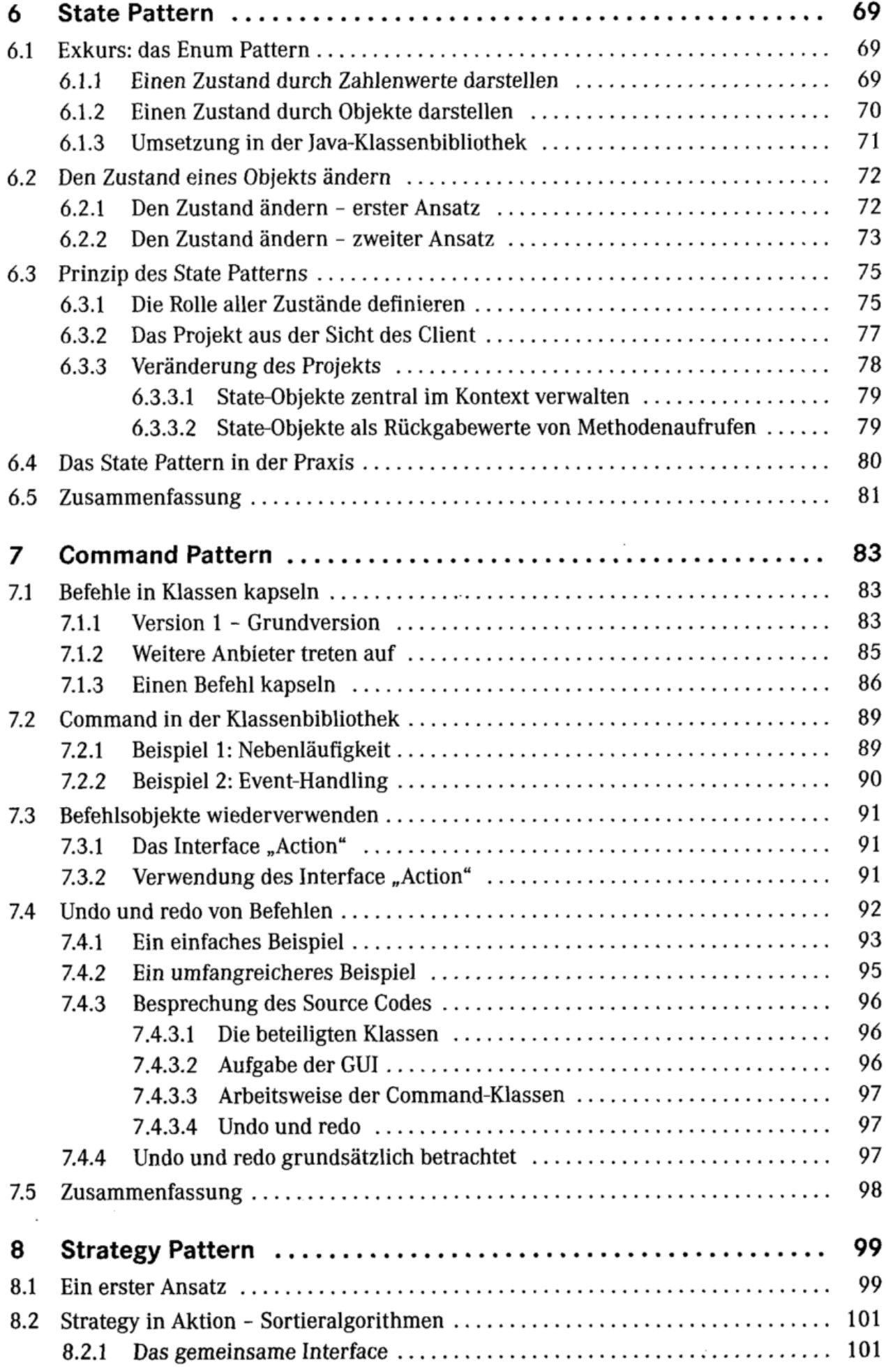

 $\sim$ 

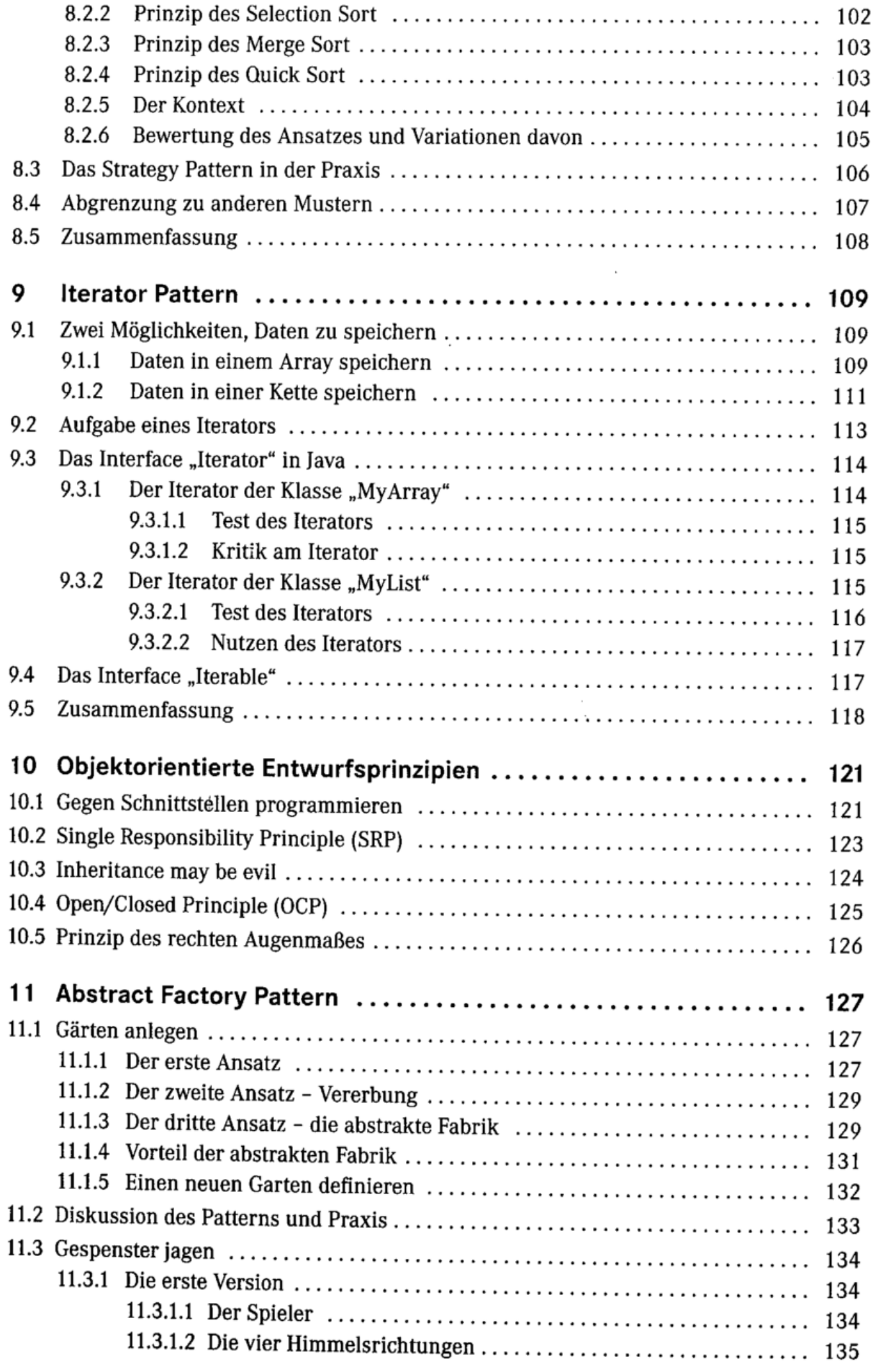

 $\bar{z}$ 

 $\cdot$ 

 $\sim$ 

 $\sim$   $\sim$ 

Inhalt IX

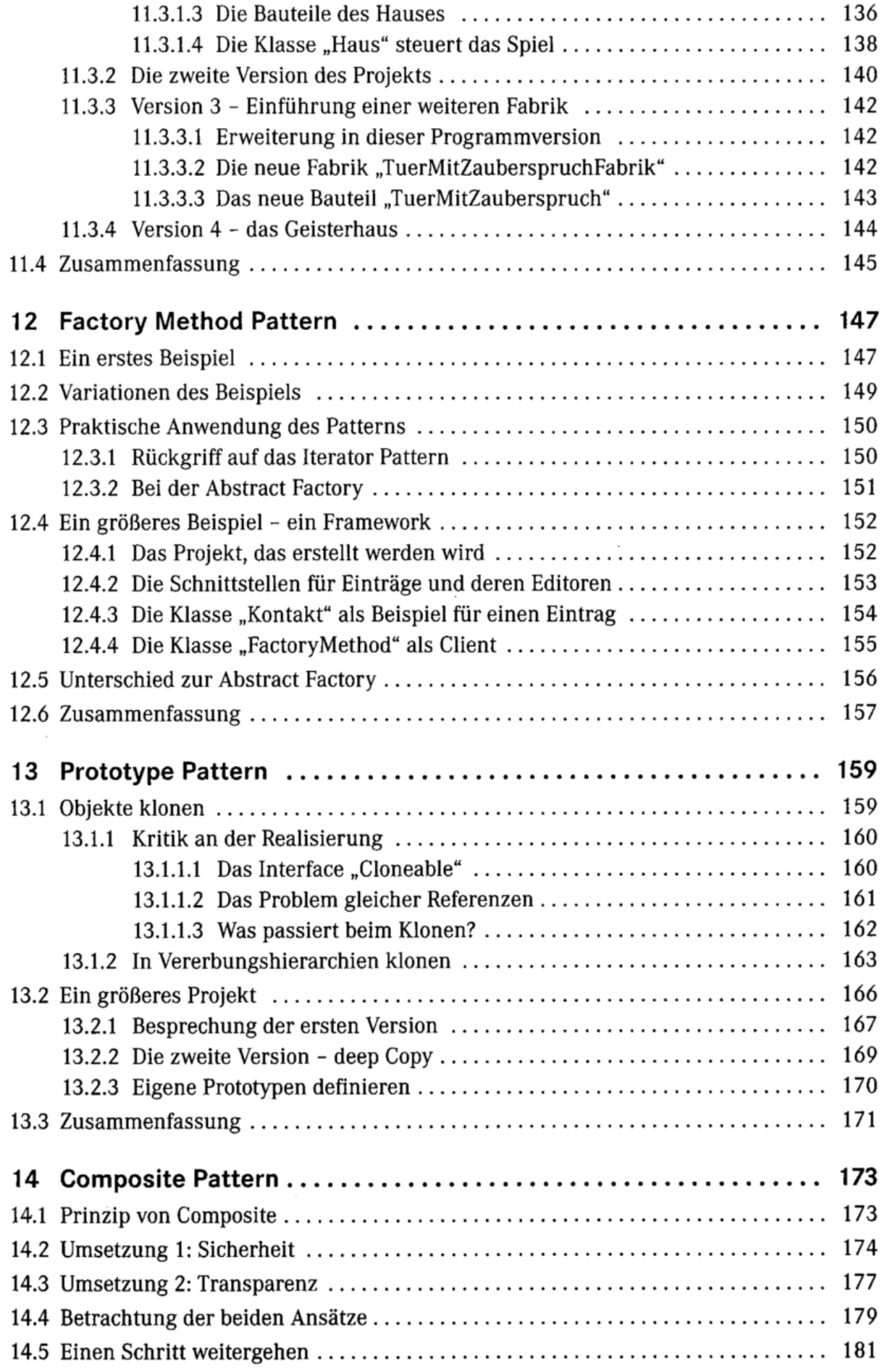

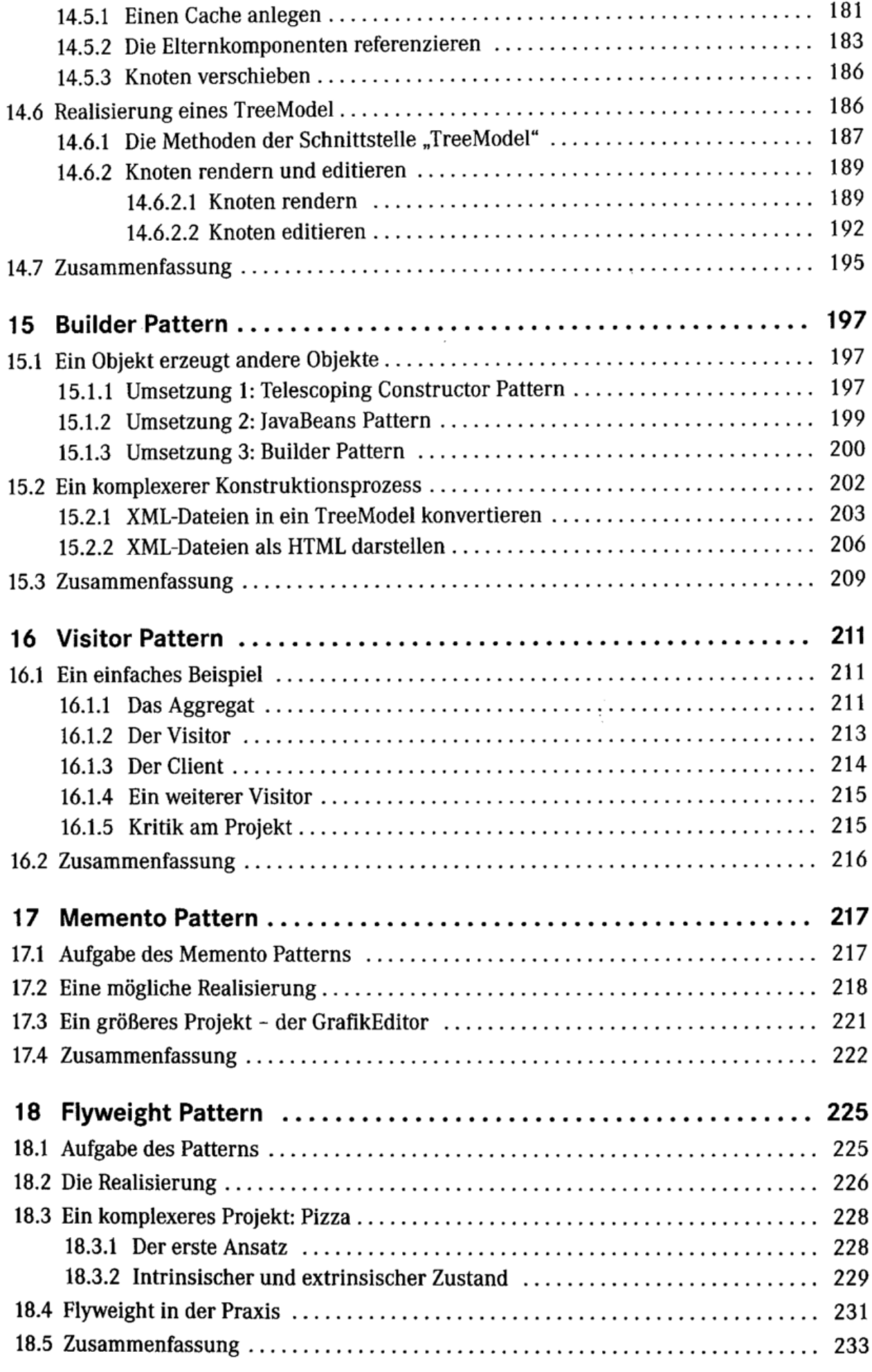

 $\sim 10^{11}$ 

 $\frac{1}{2} \sum_{i=1}^n \frac{1}{2}$ 

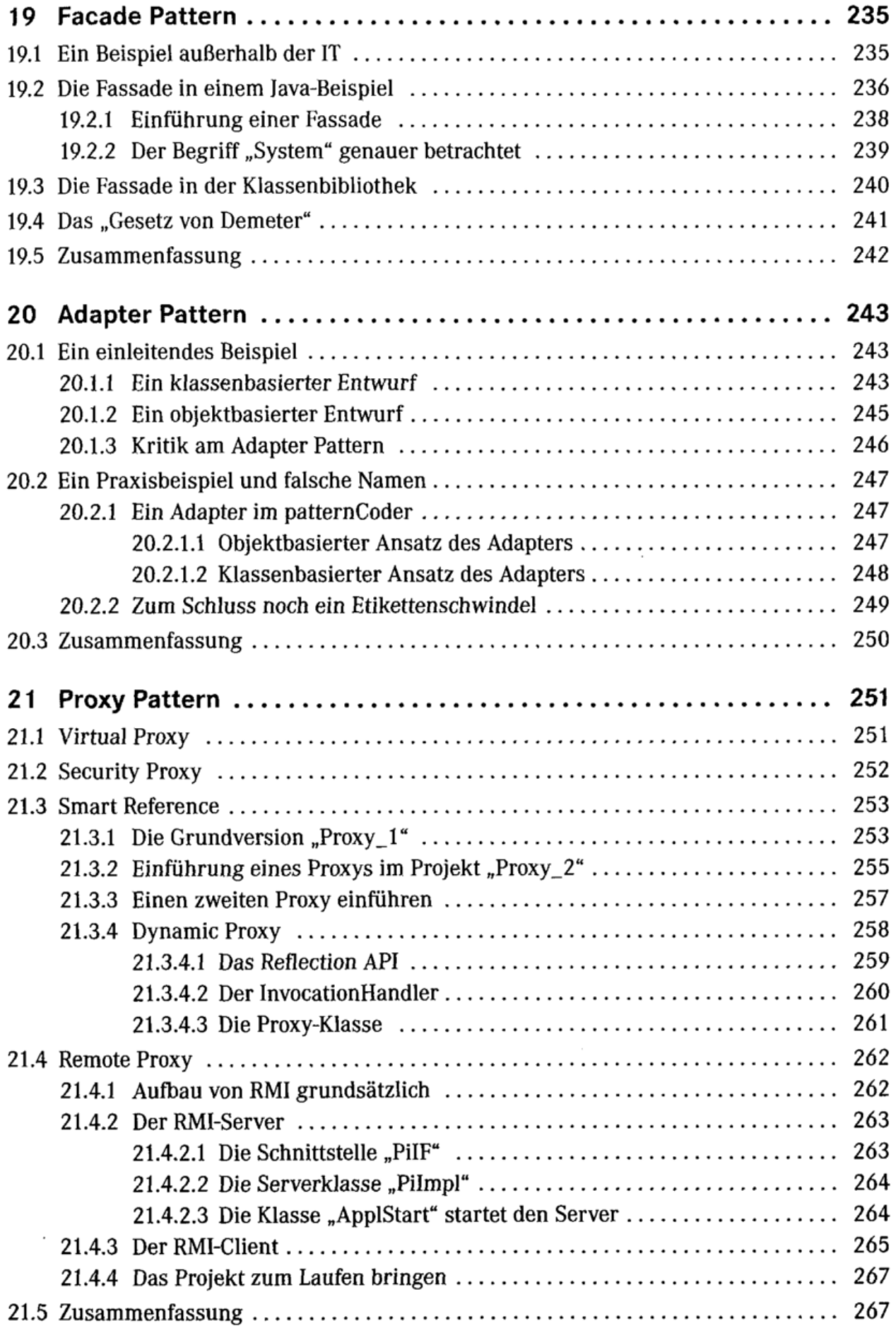

 $\mathcal{L}^{\text{max}}_{\text{max}}$  and  $\mathcal{L}^{\text{max}}_{\text{max}}$ 

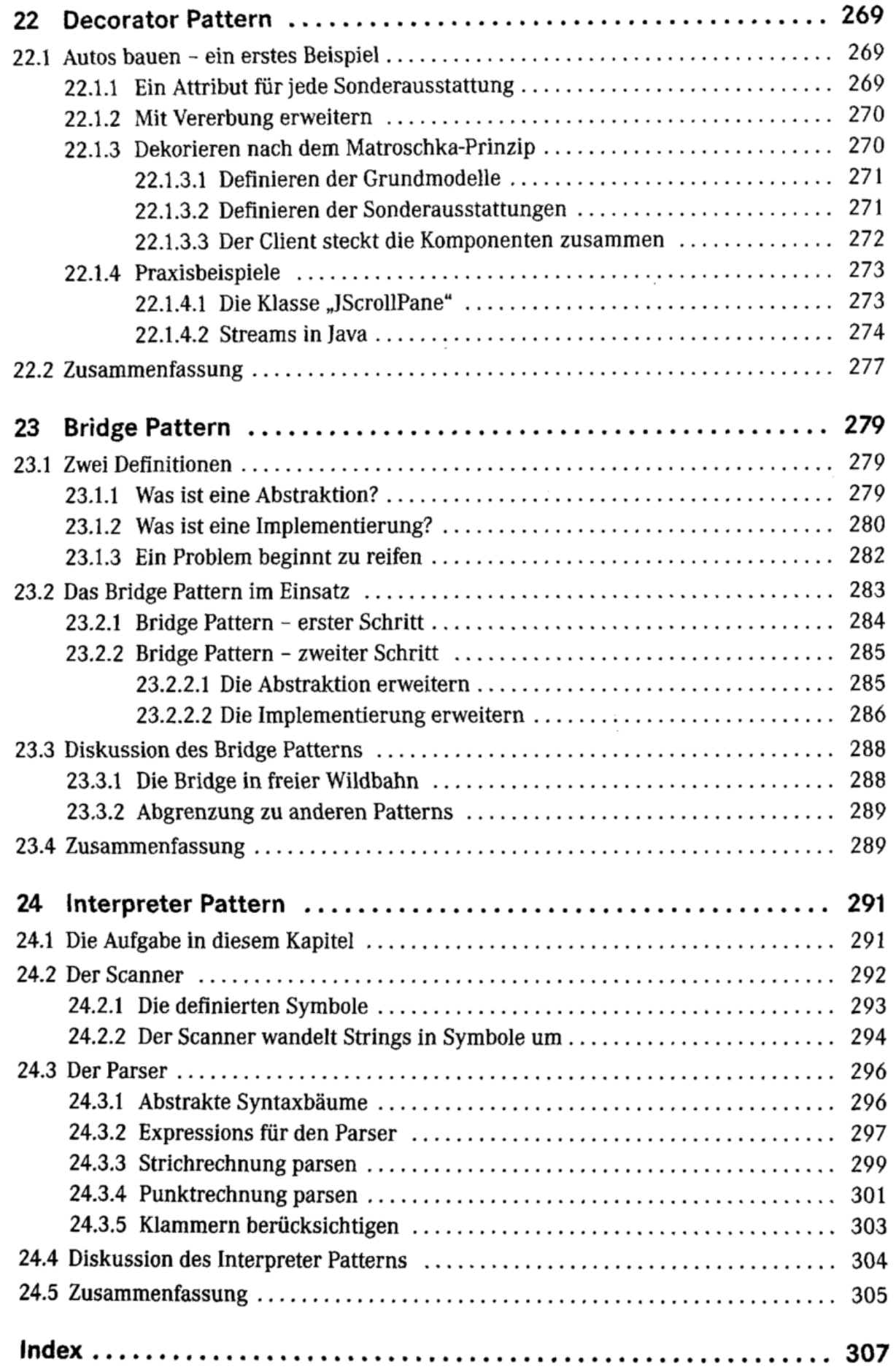